# **2 | Couples de variables aléatoires**

Dans tout ce chapitre Ω désigne un univers **fini**. Ainsi les variables aléatoires réelles considérées ne prennent qu'un nombre **fini** de valeurs.

## **I – Lois de probabilités**

### **1 – Loi d'un couple de variables aléatoires**

**Définition 2.1 –** On appelle **couple de variables aléatoires**, tout couple (*X*,*Y* ) où *X* et *Y* désignent deux variables aléatoires définies sur un même espace.

### **Exemple 2.2 –**

- 1. On lance deux dés équilibrés à 6 faces (l'un est rouge, l'autre noir). On appelle *X* (respectivement *Y* ) le numéro obtenu avec le dé rouge (respectivement noir). Comme *X* et *Y* sont des variables aléatoires, alors (*X*,*Y* ) est un couple de variables aléatoires.
- 2. On lance les mêmes dés que dans l'exemple précédent. Cette fois, on appelle *X* le plus petit des deux numéros obtenus et *Y* le plus grand numéro obtenu (si les numéros sont égaux, *X* et *Y* prennent la valeur commune).

Comme *X* et *Y* sont des variables aléatoires, alors (*X*,*Y* ) est un couple de variables aléatoires.

**Définition 2.3 –** Soit (*X*,*Y* ) un couple de variables aléatoires. On appelle **loi conjointe** du couple  $(X, Y)$  la donnée des probabilités  $P([X = x] ∩ [Y = y])$  pour tout  $(x, y) ∈ X(Ω) × Y(Ω)$ .

### **Méthode 2.4 – Déterminer la loi conjointe d'un couple de variables aléatoires**

- 1. On donne les supports *X*(Ω) et *Y* (Ω), ensembles des valeurs prises par *X* et *Y* .
- 2. On calcule toutes les probabilités  $P([X = x] \cap [Y = y])$  pour tout  $(x, y) \in X(\Omega) \times Y(\Omega)$ .

On résume souvent les résultats sous la forme d'un tableau.

**Exemple 2.5 –** Donner la loi conjointe des couples (*X*,*Y* ) pour les deux exemples précédents.

1. Pour tous *k* et *l* appartenant à  $[1, 6]$ ,  $P([X = k] \cap [Y = l]) = \frac{1}{36}$  $\frac{1}{36}$ 

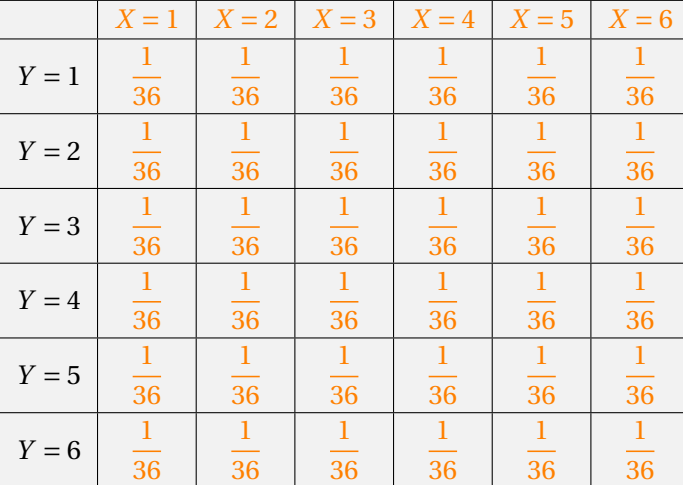

2. Tout d'abord, *X* ne peut être plus grand que *Y*. Ainsi, si  $k > l$ , alors  $P([X = k] \cap [Y = l]) = 0$ . Par ailleurs, en notant *A* le résultat du dé rouge et *B* le résultat du dé noir alors pour *k* < *l*,

$$
P\big([X = k] \cap [Y = l]\big) = P\big([A = k] \cap [B = l]\big) + P\big([A = l] \cap [B = k]\big) = \frac{1}{36} + \frac{1}{36} = \frac{2}{36} = \frac{1}{18}.
$$

Enfin si  $k = l$ , alors  $P([X = k] \cap [Y = l]) = \frac{1}{\infty}$ . J'en déduis le tableau de la loi conjointe :

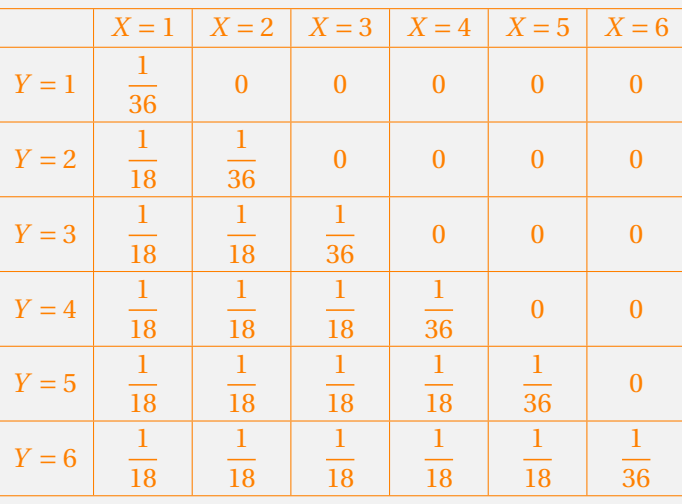

#### **Remarque 2.6 –**

- On abrège souvent "loi conjointe du couple" en "loi du couple".
- On note parfois  $P([X = x], [Y = y])$  au lieu de  $P([X = x] \cap [Y = y])$ , ou plus simplement  $P(X = x, Y = y)$ .

### **2 – Lois marginales**

**Définition 2.7 –** Soit (*X*,*Y* ) un couple de variables aléatoires. La loi de *X* est appelée **première loi marginale** du couple et celle de *Y* est appelée **deuxième loi marginale** du couple.

#### **Proposition 2.8**

Soient *X* et *Y* deux variables aléatoires définies sur Ω. On a les résultats suivants :

• Pour tout réel  $x \in X(\Omega)$ ,

$$
P(X = x) = \sum_{y \in Y(\Omega)} P(X = x, Y = y).
$$

• Pour tout réel  $\gamma \in Y(\Omega)$ ,

$$
P(Y = y) = \sum_{x \in X(\Omega)} P(X = x, Y = y).
$$

#### **Méthode 2.9 – Déterminer les lois marginales avec la loi du couple**

Une fois que l'on a déterminé la loi du couple, on peut déterminer les lois marginales. La loi de *X* s'écrit par exemple

$$
\forall x \in X(\Omega), \quad P(X = x) = \sum_{y \in Y(\Omega)} P(X = x, Y = y).
$$

Lorsque la loi d'un couple (*X*,*Y* ) est donnée sous la forme d'un tableau à double entrée, on obtient les lois de *X* et de *Y* en sommant les éléments d'une même ligne ou d'une même colonne, selon les cas.

**Exemple 2.10 –** Déterminer les lois marginales de *X* et de *Y* pour les deux exemples précédents.

1. Pour obtenir la loi de *X*, je fais la somme de chacune des colonnes. J'obtiens :

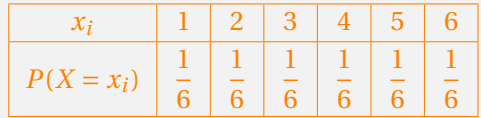

Pour obtenir la loi de *Y* , je fais la somme de chacune des lignes. J'obtiens :

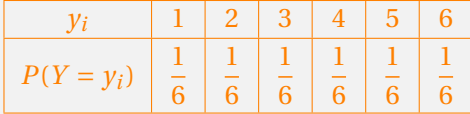

2. Pour obtenir la loi de *X*, je fais la somme de chacune des colonnes. J'obtiens :

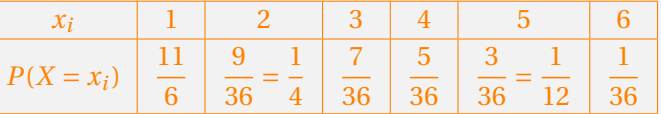

Pour obtenir la loi de *Y* , je fais la somme de chacune des lignes. J'obtiens :

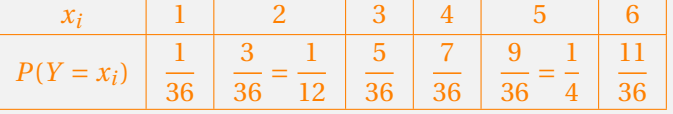

**Remarque 2.11 –** On ne peut en revanche pas obtenir, en général, la loi conjointe du couple (*X*,*Y* ) à partir des lois de *X* et *Y* .

### **3 – Lois conditionnelles**

**Définition 2.12 –** Soit  $(X, Y)$  un couple de variables aléatoires. Pour tout  $\gamma \in Y(\Omega)$  tel que  $P(Y = \gamma) \neq 0$ , on appelle loi de *X* **conditionnellement à l'évènement** [*Y* = *y*] la donnée, pour tout *x* ∈ *X*(Ω), de

$$
P_{[Y=y]}\big([X=x]\big) = \frac{P\big([X=x] \cap [Y=y]\big)}{P(Y=y)}.
$$

**Remarque 2.13 –**

• On dit aussi "loi conditionnelle de *X* sachant que [*Y* = *y*] est réalisé", ou plus simplement "loi de *X* sachant  $[Y = y]$ ".

• On définit de manière similaire la loi conditionnelle de *Y* sachant  $[X = x]$ .

**Exemple 2.14 –** Dans les deux exemples précédents, on a  $P(Y = 1) \neq 0$ . Déterminer alors la loi conditionnelle de *X* sachant  $[Y = 1]$  dans les deux cas.

1. Je sais que  $P(Y = 1) = \frac{1}{2}$  $\frac{1}{6}$  et que pour tout  $k \in [\![1,6]\!]$ ,  $P([X = k] \cap [Y = 1]) = \frac{1}{36}$  $\frac{1}{36}$ Donc pour tout entier  $k \in [1, 6]$ ,

$$
P_{[Y=1]}\big([X=k]\big) = \frac{\frac{1}{36}}{\frac{1}{6}} = \frac{1}{36} \times \frac{6}{1} = \frac{1}{6},
$$

ce que je peux résumer par le tableau suivant :

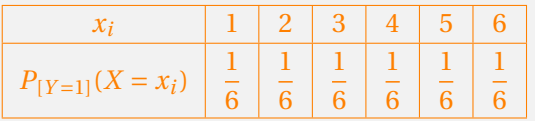

2. Je sais que  $P(Y = 1) = \frac{1}{2}$  $\frac{1}{36}$  et que pour tout  $k \in [2, 6]$ ,  $P([X = k] \cap [Y = 1]) = 0$ . Donc pour tout entier  $k \in [2, 6]$ 

$$
P_{[Y=1]}\big([X=k]\big) = \frac{0}{\frac{1}{36}} = 0.
$$

Par ailleurs,  $P([X = 1] ∩ [Y = 1]) = \frac{1}{\alpha}$  $\frac{1}{36}$  donc  $P_{[Y=1]}([X=1]) =$ 1 36  $\frac{36}{1} = 1.$ 36 Tout ceci se résume par le tableau suivant :

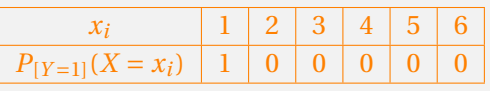

### **Proposition 2.15 – Loi marginale et loi conditionnelle**

Soit (*X*,*Y* ) un couple de variables aléatoires. Si l'on connaît la loi marginale de *Y* , ainsi que la loi conditionnelle de *X* sachant [*Y* = *y*], alors la loi de *X* est déterminé par

$$
\forall x \in X(\Omega), \quad P(X = x) = \sum_{y \in Y(\Omega)} P(Y = y) \times P_{[Y = y]}(X = x).
$$

**Exemple 2.16 –** J'ai calculé la loi conditionnelle de *X* sachant [*Y* = 1]. Si je calculais les lois conditionnelles de *X* sachant [*Y* = 2], [*Y* = 3], etc., dans les deux exemples précédents, alors je pourrais retrouver la loi marginale de *X* grâce à la proposition ci-dessus.

### **4 – Indépendance de deux variables aléatoires**

**Définition 2.17 –** On dit que deux variables aléatoires finies *X* et *Y* sont **indépendantes** lorsque

$$
\forall (x, y) \in X(\Omega) \times Y(\Omega), \quad P(X = x, Y = y) = P(X = x) \times P(Y = y).
$$

**Remarque 2.18 –** Ainsi, **dans le cas de deux variables aléatoires indépendantes**, on peut déterminer la loi du couple (*X*,*Y* ) à partir des lois de *X* et de *Y* .

1. Au vu du tableau de la loi conjointe et des tableaux des lois marginales, pour tous *k* et *l* appartenant à  $\llbracket 1, 6 \rrbracket$ ,

$$
P([X = k] \cap [Y = l]) = P([X = k]) \times P([Y = l]).
$$

Ainsi les variables aléatoires *X* et *Y* sont indépendantes.

2.  $P[(X = 2] \cap [Y = 1]) = 0$  mais

$$
P([X = 2]) = \frac{9}{36} = \frac{1}{4}
$$
 et  $P([Y = 1]) = \frac{1}{36}$ .

Donc  $P([X = 2] ∩ [Y = 1]) \neq P([X = 2]) \times P([Y = 1]).$ Et les variables aléatoires *X* et *Y* ne sont pas indépendantes.

**Proposition 2.20**

Si l'une des deux variables aléatoires *X* ou *Y* est constante, alors *X* et *Y* sont indépendantes.

### **II – Espérance**

### **1 – Espérance d'une somme**

#### <sup>-</sup> Proposition 2.21 <sup>-</sup>

Soient *X* et *Y* deux variables aléatoires définies sur Ω. On a l'égalité

$$
E(X+Y) = E(X) + E(Y).
$$

**Exemple 2.22 –** Soit *X* une variable aléatoire qui suit la loi uniforme sur  $\llbracket 1, 9 \rrbracket$  et *Y* une variable aléatoire qui suit la loi binomiale  $\mathcal{B}\Big|8,\frac{1}{4}\Big|$ 4 ¶ . Calculer l'espérance de la variable aléatoire *Z* = *X* +*Y* . Puisque *X* suit la loi uniforme sur [1,9], alors  $E(X) = \frac{9+1}{2}$  $\frac{1}{2}$  = 5. Par ailleurs, puisque *Y* suit la loi binomiale  $\mathcal{B}\left(8,\frac{1}{4}\right)$ 4  $\Big\}$ , alors  $E(Y) = 8 \times \frac{1}{4}$  $\frac{1}{4}$  = 2. Ainsi  $E(Z) = E(X) + E(Y) = 5 + 2 = 7.$ 

**Proposition 2.23 – Linéarité de l'espérance**

Soient *X* et *Y* deux variables aléatoires définies sur Ω et *a* et *b* deux réels. On a l'égalité

$$
E(aX + bY) = aE(X) + bE(Y).
$$

**Exemple 2.24 –** Soit *X* une variable aléatoire qui suit la loi uniforme sur  $[1, 12]$  et *Y* une variable aléatoire qui suit la loi binomiale  $\mathcal{B}\Big(7,\frac{1}{2}\Big)$ 3 ¶ . Calculer l'espérance de la variable aléatoire *Z* = 2*X* −*Y* .

$$
\text{Comme } E(X) = \frac{12+1}{2} = \frac{13}{2} \text{ et } E(Y) = 7 \times \frac{1}{3} = \frac{7}{3}, \text{ alors}
$$
\n
$$
E(Z) = 2E(X) - E(Y) = 2 \times \frac{13}{2} - \frac{7}{3} = 13 - \frac{7}{3} = \frac{39}{3} - \frac{7}{3} = \frac{32}{3}.
$$

### **2 – Espérance d'un produit**

### <sup>-</sup> Proposition 2.25 <sup>-</sup>

Soient *X* et *Y* deux variables aléatoires définies sur Ω. On a l'égalité

$$
E(XY) = \sum_{(x,y)\in X(\Omega)\times Y(\Omega)} x y P(X=x, Y=y).
$$

### <span id="page-6-0"></span>**Exemple 2.26 –**

• Un sac contient 4 boules numérotées de 1 à 4. On effectue deux tirages successifs d'une boule, avec remise. On note *X*<sup>1</sup> le numéro de la première boule, *X*<sup>2</sup> le numéro de la deuxième boule et *Y* le plus grand des deux numéros obtenus. Compléter les tableaux suivants, donnant les lois des couples  $(X_1, X_2)$  et  $(X_1, Y)$ .

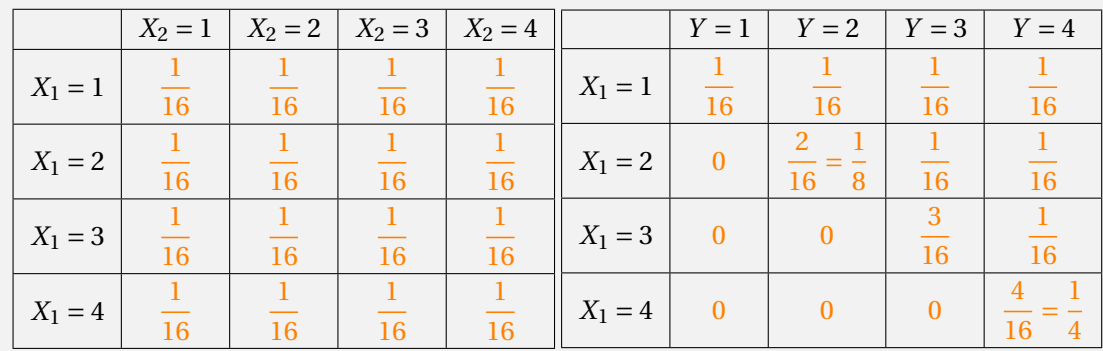

En déduire  $E(X_1X_2)$  et  $E(X_1Y)$ .

$$
E(X_1 X_2) = 1 \times 1 \times \frac{1}{16} + 1 \times 2 \times \frac{1}{16} + \dots + 4 \times 4 \times \frac{1}{16}
$$
  
= 
$$
\frac{1 + 2 + 3 + 4 + 2 + 4 + 6 + 8 + 3 + 6 + 9 + 12 + 4 + 8 + 12 + 16}{16}
$$
  
= 
$$
\frac{100}{16} = \frac{25}{4}.
$$
  

$$
E(X_1 Y) = 1 \times 1 \times \frac{1}{16} + 1 \times 2 \times \frac{1}{16} + \dots + 4 \times 4 \times \frac{4}{16}
$$
  
= 
$$
\frac{1 + 2 + 3 + 4 + 8 + 6 + 8 + 27 + 12 + 64}{16}
$$
  
= 
$$
\frac{135}{16}.
$$

• Soit (*X*,*Y* ) un couple de variables aléatoires finies tel que

$$
\forall (i, j) \in [\![1, 2]\!]^2, \quad P(X = i, Y = j) = \begin{cases} \frac{i}{4} & \text{si } i = j \\ \frac{1}{4} & \text{si } i < j \\ 0 & \text{si } i > j \end{cases}
$$

Calculer *E*(*X Y* ). Je récapitule la loi de (*X*,*Y* ) dans un tableau.

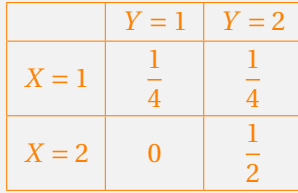

<span id="page-6-1"></span>Donc

$$
E(XY) = 1 \times 1 \times \frac{1}{4} + 1 \times 2 \times \frac{1}{4} + 2 \times 1 \times 0 + 2 \times 2 \times \frac{1}{2} = \frac{1+2+8}{4} = \frac{11}{4}.
$$

**Proposition 2.27**

Soient *X* et *Y* deux variables aléatoires **indépendantes**. On a l'égalité

 $E(XY) = E(X) \times E(Y)$ .

**Exemple 2.28 –** On reprend l'exemple précédent : un sac contient 4 boules numérotées de 1 à 4. On effectue deux tirages successifs d'une boule, avec remise. On note *X*<sup>1</sup> le numéro de la première boule, *X*<sup>2</sup> le numéro de la deuxième boule et *Y* le plus grand des deux numéros obtenus.

1. Déterminer les lois marginales de *X*1, *X*<sup>2</sup> et *Y* . Grâce aux tableaux des lois conjointes de (*X*1,*X*2) et de (*X*1,*Y* ), j'obtiens les tableaux des lois marginales de  $X_1$ ,  $X_2$  et  $Y$ .

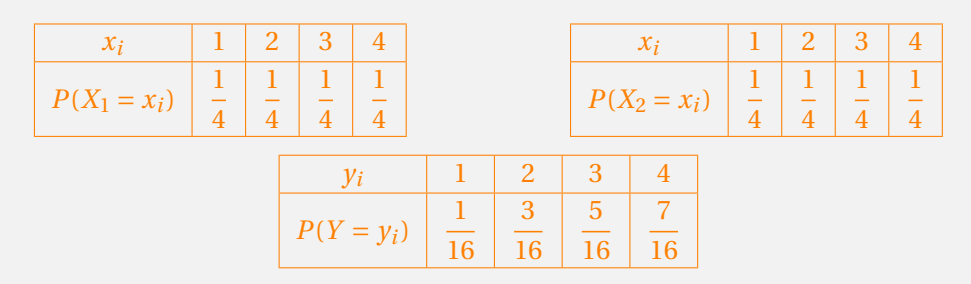

2. En déduire les valeurs de  $E(X_1)$ ,  $E(X_2)$  et  $E(Y)$ .

$$
E(X_1) = 1 \times \frac{1}{4} + 2 \times \frac{1}{4} + 3 \times \frac{1}{4} + 4 \times \frac{1}{4} = \frac{10}{4} = \frac{5}{2}
$$
  

$$
E(X_2) = 1 \times \frac{1}{4} + 2 \times \frac{1}{4} + 3 \times \frac{1}{4} + 4 \times \frac{1}{4} = \frac{10}{4} = \frac{5}{2}
$$
  

$$
E(Y) = 1 \times \frac{1}{16} + 2 \times \frac{3}{16} + 3 \times \frac{5}{16} + 4 \times \frac{7}{16} = \frac{50}{16} = \frac{25}{8}
$$

3. Les variables aléatoires  $X_1$  et  $X_2$  sont-elles indépendantes? Et les variables  $X_1$  et  $Y$ ? Les variables *X*<sup>1</sup> et *X*<sup>2</sup> sont indépendantes. En effet, je peux facilement vérifier que pour tous *k* et  $l$  dans  $\llbracket 1, 4 \rrbracket$ ,

$$
P\big([X_1 = k] \cap [X_2 = l]\big) = P\big([X_1 = k]\big) \times P\big([X_2 = l]\big).
$$

Par ailleurs, je sais que

$$
E(X_1 Y) = \frac{135}{16}
$$
 et  $E(X_1) \times E(Y) = \frac{5}{2} \times \frac{25}{8} = \frac{125}{16}$ .

Donc les variables *X*<sup>1</sup> et *Y* ne sont pas indépendantes.

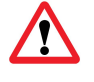

**ATTENTION !** L'égalité *E*(*X Y* ) = *E*(*X*)*E*(*Y* ) peut être vérifiée sans que les variables aléatoires *X* et *Y* ne soient indépendantes.

### **III – Covariance, corrélation linéaire**

### **1 – Covariance de deux variables aléatoires**

**Définition 2.29 –** Soit (*X*,*Y* ) un couple de variables aléatoires. On appelle **covariance de** *X* **et** *Y* , le réel, noté Cov(*X*,*Y* ), défini par

$$
Cov(XY) = E[(X - E(X))(Y - E(Y))].
$$

**Théorème 2.30 – Formule de König-Huygens**

Soit (*X*,*Y* ) un couple de variables aléatoires. On a

$$
Cov(X, Y) = E(XY) - E(X)E(Y).
$$

### *Démonstration.*

On développe le produit à l'intérieur de l'espérance.

$$
E[(X – E(X)) (Y – E(Y))] = E(XY – XE(Y) – E(X)Y + E(X)E(Y))
$$
  
= E(XY) – E(X)E(Y) – E(X)E(Y) + E(X)E(Y)  
= E(XY) – E(X)E(Y)

 $\Box$ 

### **Méthode 2.31 – Calculer directement une covariance**

Pour calculer la covariance de deux variables aléatoires *X* et *Y* :

- 1. on calcule  $E(X)$ ,  $E(Y)$  et  $E(XY)$ ,
- 2. on applique la formule de König-Huygens.

**Exemple 2.32 –** On reprend les deux exemples de l'exemple [2.26.](#page-6-0)

1. Calculer  $Cov(X_1, X_2)$  et  $Cov(X_1, Y)$ .

$$
Cov(X_1, X_2) = E(X_1 X_2) - E(X_1)E(X_2) = \frac{25}{4} - \frac{5}{2} \times \frac{5}{2} = 0
$$
  

$$
Cov(X_1, Y) = E(X_1 Y) - E(X_1)E(Y) = \frac{135}{16} - \frac{5}{2} \times \frac{25}{8} = \frac{135}{16} - \frac{125}{16} = \frac{10}{16} = \frac{5}{8}
$$

2. Calculer Cov(*X*,*Y* ).

À partir du tableau de la loi conjointe, je détermine les lois marginales de *X* et *Y* .

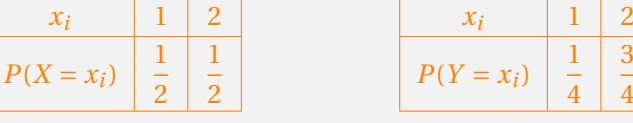

3 4

J'en déduis que

$$
E(X) = 1 \times \frac{1}{2} + 2 \times \frac{1}{2} = \frac{3}{2} \quad \text{et} \quad E(Y) = 1 \times \frac{1}{4} + 2 \times \frac{3}{4} = \frac{7}{4}.
$$
  
11 3 7 22 21 1

Ainsi

$$
Cov(X, Y) = E(XY) - E(X)E(Y) = \frac{11}{4} - \frac{3}{2} \times \frac{7}{4} = \frac{22}{8} - \frac{21}{8} = \frac{1}{8}.
$$

### **Proposition 2.33 – Propriétés de la covariance**

• La covariance est symétrique :

$$
Cov(X, Y) = Cov(Y, X).
$$

• La covariance d'une variable aléatoire avec elle-même est sa variance :

$$
Cov(X, X) = V(X).
$$

• Si *a* est un réel, alors

 $Cov(X, a) = 0.$ 

**Proposition 2.34 – Linéarité à gauche et à droite de la covariance**

Pour tout couple  $(a, b) \in \mathbb{R}^2$ , on a

```
Cov(aX_1 + bX_2, Y) = aCov(X_1, Y) + bCov(X_2, Y),
```
 $Cov(X, aY_1 + bY_2) = aCov(X, Y_1) + bCov(X, Y_2).$ 

<sup>-</sup> Proposition 2.35 <sup>-</sup>

Si *X* et *Y* sont deux variables aléatoires **indépendantes**, alors  $Cov(X, Y) = 0$ .

### **Remarque 2.36 –**

- C'est une conséquence directe de la Proposition [2.27.](#page-6-1)
- La réciproque est fausse. On peut avoir  $Cov(X, Y) = 0$  sans que *X* et *Y* ne soient indépendantes.

### **2 – Variance d'une somme**

**Proposition 2.37**

Soient *X* et *Y* deux variables aléatoires. On a

 $V(X + Y) = V(X) + V(Y) + 2Cov(X, Y).$ 

### **Méthode 2.38 – Calculer la variance d'une somme**

Il y a deux options :

• Si on connaît la loi de la somme *X* +*Y* , on peut utiliser la **formule de König-Huygens** :

$$
V(X + Y) = E((X + Y)^{2}) - E(X + Y)^{2}.
$$

• Si on ne connaît pas la loi de la somme *X* +*Y* , on utilise la formule précédente :

$$
V(X + Y) = V(X) + V(Y) + 2 \text{Cov}(X, Y).
$$

**Exemple 2.39 –** On reprend les deux exemples de l'exemple [2.26.](#page-6-0)

1. Calculer  $V(X_1 + X_2)$  et  $V(X_1 + Y)$ . Je sais que

$$
V(X_1 + X_2) = V(X_1) + V(X_2) + 2 \text{Cov}(X_1, X_2).
$$

Je connais déjà  $Cov(X_1, X_2)$ . Il me reste à calculer  $V(X_1)$  et  $V(X_2)$ . D'après la formule de König-Huygens,

$$
V(X_1) = E(X_1^2) - E(X_1)^2
$$
 et  $V(X_2) = E(X_2^2) - E(X_2)^2$ .

Il me reste donc à calculer  $E(X_1^2)$  et  $E(X_2^2)$ . Or par le théorème de transfert,

$$
E(X_1^2) = E(X_2^2) = 1^2 \times \frac{1}{4} + 2^2 \times \frac{1}{4} + \dots + 4^2 \times \frac{1}{4} = \frac{30}{4} = \frac{15}{2}.
$$

Ainsi  $V(X_1) = V(X_2) = \frac{15}{3}$ 2  $-\binom{5}{ }$ 2  $\Big)^2 = \frac{5}{2}$ 4 . Et donc

$$
V(X_1 + X_2) = \frac{5}{4} + \frac{5}{4} + 2 \times 0 = \frac{10}{4} = \frac{5}{2}.
$$

De même, pour calculer  $V(X_1 + Y)$ , il me faut calculer  $V(Y)$ . Pour cela, je commence par calculer *E*(*Y* 2 ) :

$$
E(Y^{2}) = 1^{2} \times \frac{1}{16} + 2^{2} \times \frac{3}{16} + 3^{2} \times \frac{5}{16} + 4^{2} \times \frac{7}{16} = \frac{170}{16} = \frac{85}{8}.
$$

Alors d'après la formule de König-Huygens,

$$
V(Y) = E(Y^{2}) - E(Y)^{2} = \frac{85}{8} - \left(\frac{25}{8}\right)^{2} = \frac{55}{64}.
$$

Et donc

$$
V(X_1 + Y) = \frac{5}{4} + \frac{55}{64} + 2 \times \frac{5}{8} = \frac{215}{64}.
$$

2. Calculer  $V(X + Y)$ . Par le théorème de transfert,

$$
E(X^2) = 1^2 \times \frac{1}{2} + 2^2 \times \frac{1}{2} = \frac{5}{2}
$$
 et  $E(Y^2) = 1^2 \times \frac{1}{4} + 2^2 \times \frac{3}{4} = \frac{13}{4}$ .

Alors

$$
V(X) = E(X^{2}) - E(X)^{2} = \frac{5}{2} - \left(\frac{3}{2}\right)^{2} = \frac{1}{4} \quad \text{et} \quad V(Y) = E(Y^{2}) - E(Y)^{2} = \frac{13}{4} - \left(\frac{7}{4}\right)^{2} = \frac{3}{16}.
$$

Et donc

$$
V(X+Y) = V(X) + V(Y) + 2\operatorname{Cov}(X,Y) = \frac{1}{4} + \frac{3}{16} + 2 \times \frac{1}{8} = \frac{11}{16}.
$$

**Remarque 2.40 –** À noter que l'on peut également calculer la covariance de *X* et *Y* à l'aide de *V* (*X* + *Y* ), de  $V(X)$  et de  $V(Y)$  puisque

$$
Cov(X, Y) = \frac{V(X + Y) - V(X) - V(Y)}{2}.
$$

**Proposition 2.41**  $\overline{\phantom{a}}$ 

**Proposition 2.42**

Soit (*X*,*Y* ) un couple de variables aléatoires **indépendantes**. Alors

 $V(X + Y) = V(X) + V(Y).$ 

### **3 – Coefficient de corrélation linéaire**

On appelle **coefficient de corrélation linéaire** de *X* et *Y* , le réel, noté *ρ*(*X*,*Y* ), défini par

$$
\rho(X, Y) = \frac{\text{Cov}(X, Y)}{\sqrt{V(X)}\sqrt{V(Y)}}.
$$

**Exemple 2.43 –** On reprend les deux exemples de l'exemple [2.26.](#page-6-0)

1. Calculer  $\rho(X_1, X_2)$  et  $\rho(X_1, Y)$ .

$$
\rho(X_1, X_2) = \frac{\text{Cov}(X_1, X_2)}{\sqrt{V(X_1)}\sqrt{V(X_2)}} = \frac{0}{\sqrt{\frac{5}{4}} \times \sqrt{\frac{5}{4}}} = 0,
$$

$$
\rho(X_1, Y) = \frac{\text{Cov}(X_1, Y)}{\sqrt{V(X_1)}\sqrt{V(Y)}} = \frac{\frac{5}{8}}{\sqrt{\frac{5}{4}} \times \sqrt{\frac{55}{64}}} = \frac{\frac{5}{8}}{\frac{5\sqrt{11}}{16}} = \frac{5}{8} \times \frac{16}{5\sqrt{11}} = \frac{2}{\sqrt{11}}.
$$

2. Calculer *ρ*(*X*,*Y* ).

$$
\rho(X,Y) = \frac{\frac{1}{8}}{\sqrt{\frac{1}{4}} \times \sqrt{\frac{3}{16}}} = \frac{\frac{1}{8}}{\frac{\sqrt{3}}{8}} = \frac{1}{\sqrt{3}}.
$$

**Proposition 2.44** Soient *X* et *Y* deux variables aléatoires. Alors

 $\left|\rho(X,Y)\right| \leqslant 1.$ 

**Remarque 2.45 –** Le coefficient de corrélation mesure la dépendance linéaire entre deux variables.

- S'il est égal à 1 ou −1, *X* et *Y* sont corrélées linéairement.
- S'il est égal à 0, *X* et *Y* sont dites "non corrélées".